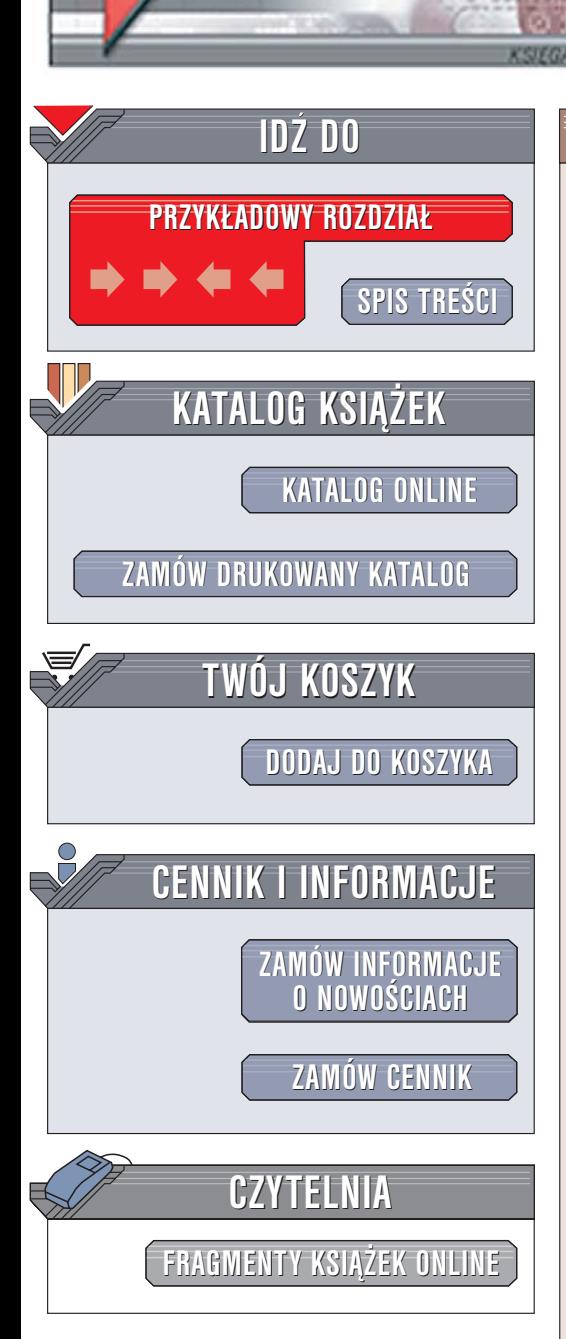

Wydawnictwo Helion ul. Chopina 6 44-100 Gliwice tel. (32)230-98-63 [e-mail: helion@helion.pl](mailto:helion@helion.pl)

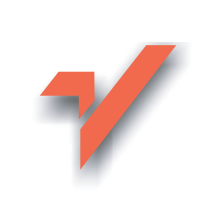

# ABC sam składam komputer. Wydanie II

elion. $\nu$ 

Autorzy: Bartosz Danowski, Andrzej Pyrchla ISBN: 83-246-0025-6 Format: B5, stron: 280

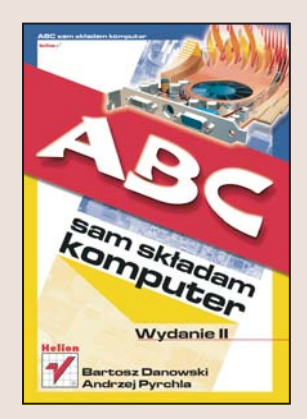

Szybki rozwój technologii informatycznych oraz konkurencja na rynku podzespołów komputerowych i gotowych zestawów spowodowały, że komputery są coraz tańsze i ich samodzielny montaż w większości przypadków nie przynosi żadnej oszczędności. Nadal jednak własnoręczne poskładanie zestawu komputerowego niesie ze soba wiele zalet. Samodzielnie dobieramy komponenty, tworzymy komputer dokładnie odpowiadający naszym wymaganiom i, co najważniejsze, jesteśmy w stanie uzyskać maksymalną wydajność jego działania. Własnoręczny montaż okazuje się również jedynym rozwiązaniem w przypadku, gdy żaden sprzedawca nie jest w stanie zaoferować nam konfiguracji, jakiej poszukujemy. Znajomość zasad samodzielnego montażu sprzętu jest przydatna również podczas modernizacji domowego komputera.

"ABC sam składam komputer. Wydanie II" to kolejne wydanie doskonałego podręcznika opisującego cały proces samodzielnego montażu zestawu komputerowego. Przeczytasz w niej o tym, jak dobrać podzespoły i zorganizować stanowisko pracy. Zamontujesz procesor, moduły pamięci i karty, podłączysz dyski twarde oraz napędy CD i DVD. Nauczysz się rozwiązywać problemy, jakie mogą wystąpić przy pierwszym uruchomieniu komputera i poznasz najwa¿niejsze parametry BIOS-u oraz sposób optymalnego doboru ich wartości. Dowiesz się, jak przygotować dyski do instalacji systemu i jak zainstalować systemy Windows XP i Windows 98.

- Kompletowanie podzespołów
- Organizacja stanowiska pracy i niezbedne narzędzia
- Montaż procesora, pamięci, stacji dyskietek, dysków twardych i napędów CD/DVD
- Podłączanie okablowania
- Montaż karty graficznej
- Pierwsze uruchomienie
- Rozwiazywanie problemów
- Konfiguracja parametrów BIOS-u
- Podział dysku na partycje
- Konfigurowanie macierzy dyskowej RAID
- Instalacja systemu operacyjnego
- Optymalizacja wydajności działania systemu

Przekonaj się, że samodzielny montaż komputera to nic strasznego

# <span id="page-1-0"></span>Spis treści

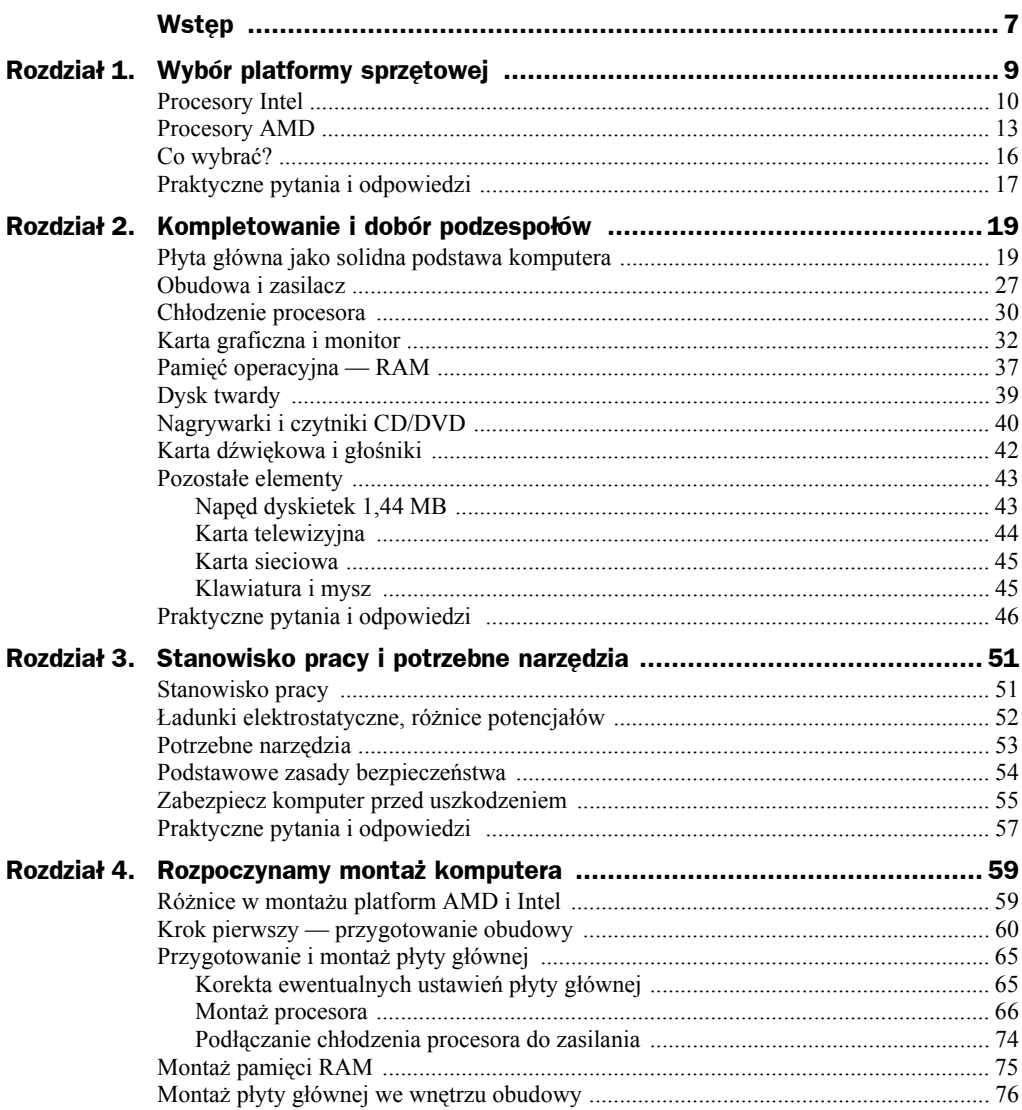

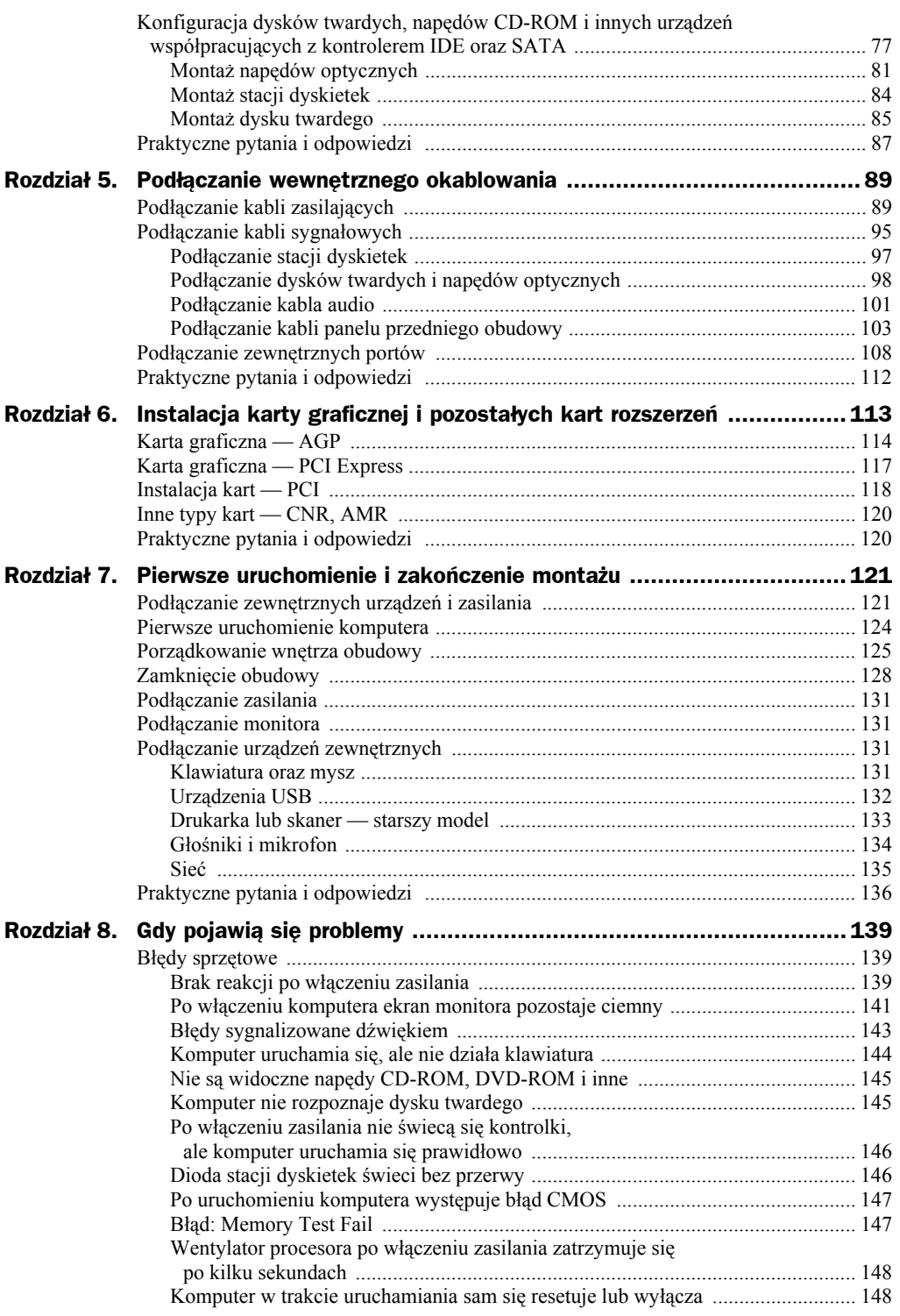

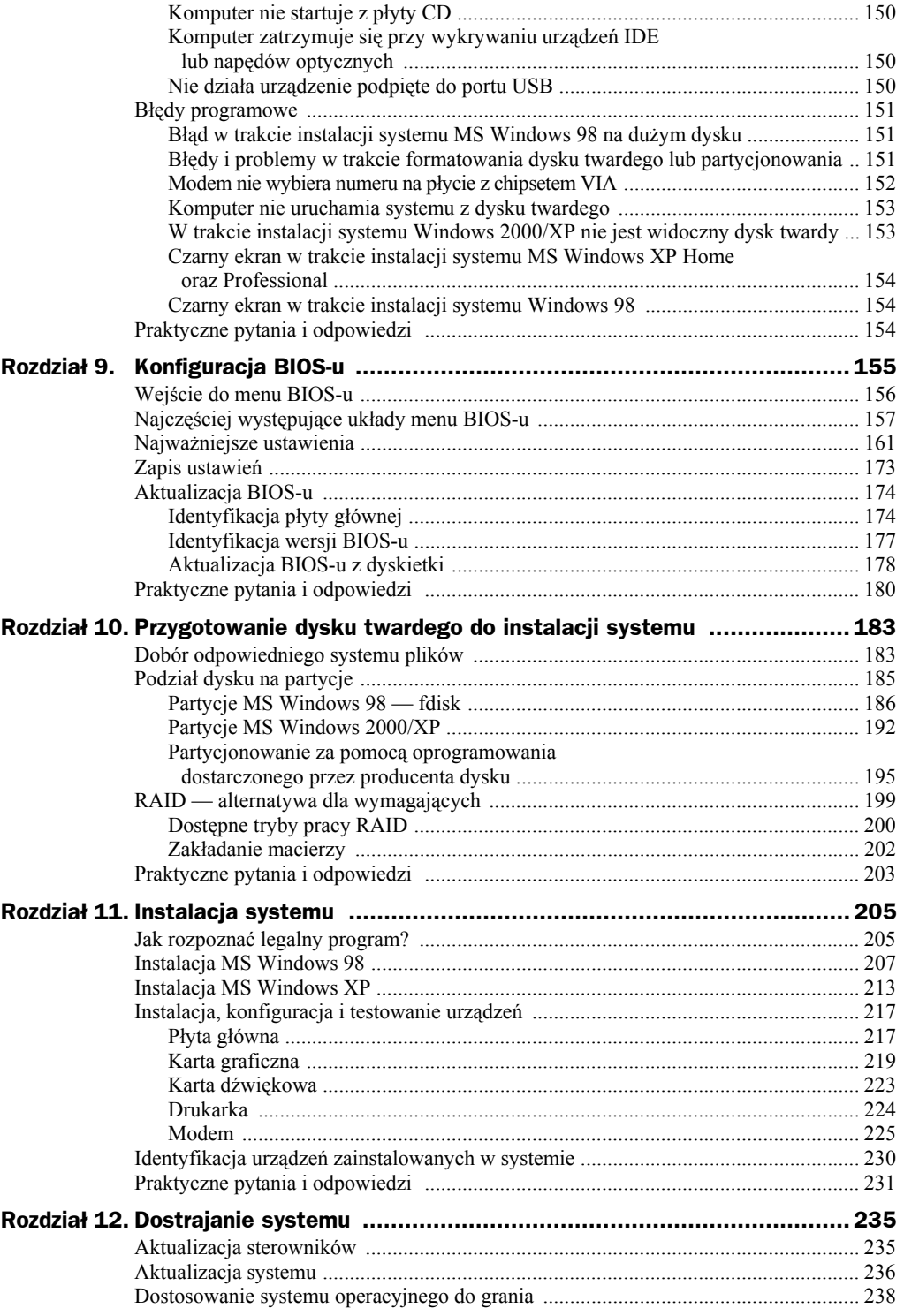

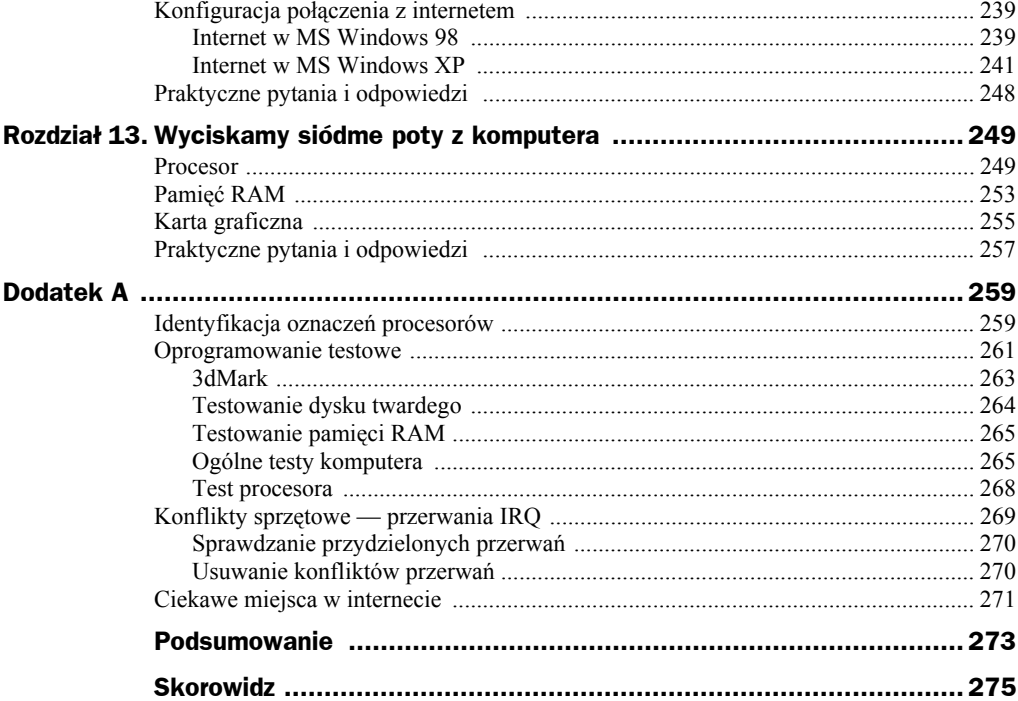

## <span id="page-5-0"></span>Rozdział 2. Kompletowanie i dobór podzespołów

Zakładamy, że zdecydowałeś się na jedną z dostępnych na naszym rynku platform — AMD lub Intel, i jesteś przekonany co do słuszności swojego wyboru. Teraz przyszła pora na to, by skompletować i odpowiednio dobrać potrzebne podzespoły. Zastanawialiśmy się, w jaki sposób przedstawić proces dobierania części, aż w końcu zadecydowaliśmy, że opiszemy to na przykładzie wydajnego komputera z nowoczesnym procesorem *AMD Athlon 64* i kartą grafiki opartą na architekturze *PCI-Express*. Oczywiście zamieściliśmy również przykłady montażu innych platform, m.in. opartej na procesorze *Intel Pentium IV LGA775*.

### Płyta główna jako solidna podstawa komputera

Bez płyty głównej, podobnie jak bez procesora, nie ma mowy o komputerze. To właśnie ona łączy wszystkie elementy (podzespoły) i odpowiada za ich poprawną pracę. Dobra i stabilna płyta to klucz do sukcesu przy składaniu wydajnego komputera, który będzie mógł długo służyć użytkownikowi. Naszym zdaniem płyta główna to jeden z tych elementów, na których nie warto, a wręcz *nie wolno oszczędzać*.

Kupując tanią płytę główną, z całą pewnością zaoszczędzisz sporo pieniędzy, ale równie pewne jest to, że przez cały czas będziesz miał problemy ze sprzętem. Komputer może się sam restartować lub często zawieszać. Możesz mieć problemy z zainstalowaniem niektórych urządzeń lub też pewnego dnia może się okazać, że nie ma sterowników do tego urządzenia dla nowego systemu operacyjnego. Kolejnym rozczarowaniem, które może cię spotkać, gdy kupisz tanią płytę, jest częsty brak aktualizacji BIOS-u.

Poza problemami z instalacją systemu czy też sterownikami tanie płyty główne często oferują ograniczone możliwości rozbudowy zestawu. W praktyce może się to objawić np. brakiem możliwości zainstalowania nowszego i szybszego procesora czy też dodatkowych kości pamięci. Dlatego też zalecamy, byś zdecydował się na nowoczesną płytę główną znanego producenta. Poza tym warto, by płyta była kupowana "na wyrost" i oferowała wsparcie dla nowinek technologicznych, które za kilka miesięcy staną się standardem. Wyjątkiem od tej zasady jest komputer przeznaczony do pracy biurowej, który z góry jest skazany na brak modernizacji. Praktyka pokazuje, że raz kupiony komputer biurowy pracuje ładnych kilka lat i w chwili, gdy firma uzna, że przydałaby się jego modernizacja, jest ona już dawno niemożliwa lub zupełnie nieopłacalna. Dlatego nie ma sensu kupować drogich i nowoczesnych komputerów do pracy biurowej.

W czasie pisania niniejszej książki odpowiednia — naszym zdaniem — i przyszłościowa płyta główna powinna być wyposażona w zależności od platformy sprzętowej w:

- obsługę nowych procesorów,
- architekturę *PCI Express*,
- możliwość podłączenia czterech urządzeń *SATA*,
- kontroler *IDE 133* dla starszych urządzeń,
- ◆ kontroler *RAID* przydaje się przy rozbudowanych konfiguracjach,
- obsługę pamięci *DDR*, oczywiście w trybie dwukanałowym, ewentualnie *DDR2*,
- $\blacklozenge$  *USB2* co najmniej 4 lub 6 portów,
- zintegrowaną *kartę sieciową* lub dwie karty (co już staje się standardem),
- zintegrowaną *kartę muzyczną* z obsługą dźwięku 5:1,
- ◆ interfejs *Bluetooth*,
- *FireWire*,
- ◆ bezprzewodowe karty sieciowe *WiFi*.

Na rysunkach 2.1, 2.2 i 2.3 przedstawiliśmy przykładowe konstrukcje kilku płyt głównych przeznaczonych dla procesorów firmy AMD.

Następne rysunki oznaczone numerami 2.4 oraz 2.5 przedstawiają przykładowe płyty przeznaczone dla procesora Intel Pentium 4.

Zaproponowana przez nas przyszłościowa konfiguracja płyty głównej zawiera elementy, które w chwili obecnej nie są jeszcze zbyt popularne, ale nie oznacza to, że tak się nie stanie w najbliższej przyszłości. Zwróć uwagę, że sieci bezprzewodowe są z dnia na dzień coraz bardziej popularne i coraz więcej ludzi z nich korzysta. Obaj w swoich domach uruchomiliśmy punkty dostępowe dla sieci bezprzewodowej, dzięki czemu, używając laptopów, mamy możliwość dostępu do internetu z każdego miejsca w naszych mieszkaniach. To jeden z powodów wykorzystania bezprzewodowej karty sieciowej. Innym jest wzrost popularności osiedlowych czy wręcz miejskich sieci

**Rysunek 2.1.**  *Przykład rozmieszczenia elementów na płycie głównej. Mamy tutaj do czynienia z płytą dla procesora AMD z podstawką socket A* 

#### **Rysunek 2.2.**

*Przykład rozmieszczenia elementów na płycie głównej. Mamy tutaj do czynienia z płytą dla procesora AMD z podstawką socket 754* 

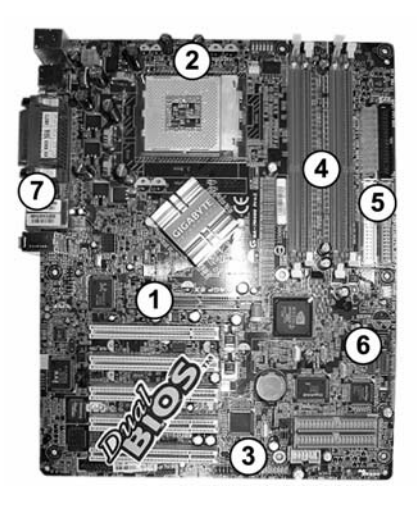

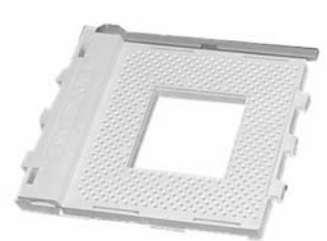

#### **Socket A (462)**

- 1. Gniazdo AGP 8x
- 2. Gniazdo procesora
- 3. Porty USB, FireWire
- 4. Gniazda pamięci DDR
- 5. Gniazda FDD, IDE
- 6. Gniazda SATA
- 7. Porty I/O

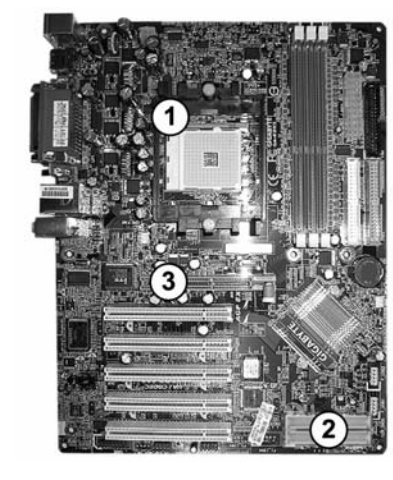

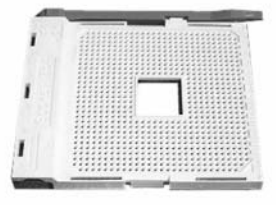

#### Socket 754

- 1. Gniazdo procesora
- 2. Dodatkowy kontroler **RAID IDE**
- 3. Gniazdo AGP

#### **Rysunek 2.3.**

*Przykład rozmieszczenia elementów na płycie głównej. W tym przypadku mamy do czynienia z płytą dla procesora AMD z podstawką socket 939 PCI-Express. Oczywiście są również płyty socket 939 z obsługą AGP* 

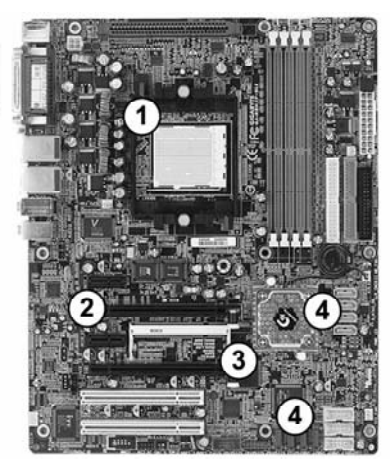

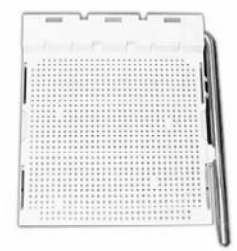

#### Socket 939

- 1. Gniazdo procesora
- 2. Gniazdo PCI-Express 16x
- 3. Gniazdo SLI
- 4. SATA + SATA RAID

**Rysunek 2.4.**  *Przykładowa płyta dla procesora Intel Pentium 4 — podstawka socket 478* 

**Rysunek 2.5.**  *Przykład rozmieszczenia elementów na płycie głównej. W tym przypadku mamy do czynienia z płytą dla procesora Intel z podstawką socket LGA 775* 

Socket 478 1. Gniazdo procesora 2. Gniazdo AGP 3. SerialATA (SATA) zamiast otworków ząbki **Socket LGA775** 1. Gniazdo procesora 2. Gniazdo PCI Express 16x 3. Gniazda pamieci DDR, DDR2

- 4. Gniazda SATA
- 5. Piny zewn. USB, FireWire

bezprzewodowych. Mając kartę zintegrowaną z płytą główną, w przypadku podłączenia do takiej sieci nie będziesz ponosić dodatkowych kosztów związanych z zakupem odpowiedniego urządzenia.

Kontroler *Bluetooth* również jest rozwiązaniem przydatnym, gdyż wielu użytkowników korzysta z telefonów komórkowych wyposażonych w ten rodzaj komunikacji bezprzewodowej. Mając odpowiednią płytę główną, można w prosty sposób łączyć się z telefonem np. w celu aktualizacji terminarza spotkań lub zawartości książki telefonicznej. Poza tym na rynku dostępne są już myszy oraz klawiatury bezprzewodowe wykorzystujące *Bluetooth* do komunikacji z komputerem.

Dzisiaj obecność kontrolera *IDE* oraz *SATA* jest obowiązkowa, ale często to już zbyt mało. Nowoczesna płyta główna powinna być wyposażona w kontroler *RAID*. Jest on przydatny, gdy chcesz zainstalować w komputerze większą liczbę dysków twardych lub napędów optycznych — nagrywarek, napędów CD-ROM czy też DVD-ROM. Większość kontrolerów *RAID* umożliwia jedynie podłączenie dysków twardych, ale

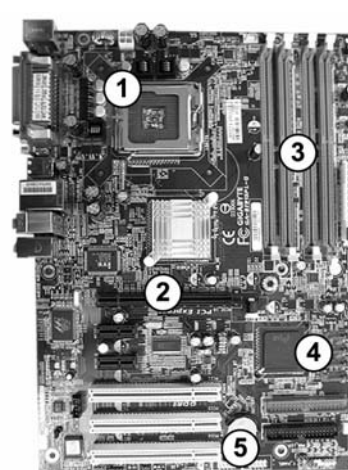

dzięki temu możemy zwolnić cenne kanały kontrolera *IDE*, który jest rozwiązaniem uniwersalnym. Oczywiście najważniejszą funkcją *RAID* jest możliwość podłączenia dysków w kilku konfiguracjach, dzięki czemu możemy stworzyć jeden duży dysk, uzyskać możliwość pracy dwóch dysków w trybie dublowania (te same dane są zapisywane w dwóch kopiach na dwóch dyskach) oraz połączyć obie opisane funkcje (czyli duży dysk pracujący w *mirroringu*). W dodatku do niniejszej książki opisaliśmy szczegółowo wszystkie trzy tryby pracy *RAID* — *0*, *1* i *0 + 1* oraz przedstawiliśmy, w jaki sposób uruchomić *RAID* w domowych warunkach. Nowoczesna płyta powinna mieć kontroler *RAID* w standardzie *IDE* i *SATA*.

Pamięci typu *DDR* są obecnie jednym z szybszych i najbardziej popularnych rozwiązań oferowanych do zastosowań domowych. Są one używane w komputerach zbudowanych zarówno na podstawie procesorów *Intela*, jak i *AMD*. Praktycznie wszystkie nowoczesne płyty umożliwiają wykorzystanie trybu dwukanałowego dla pamięci i warto z tego korzystać, gdyż pozwala on na znaczną poprawę wydajności całego komputera. W chwili pisania książki coraz większą popularność zdobywają nowe typy pamięci *DDR2*, które pomimo nieznacznej różnicy w wyglądzie oferują większą wydajność.

*USB1* i *USB2* oraz *FireWire* to kolejne rozwiązania używane do łączenia urządzeń zewnętrznych z komputerem. Pierwszy interfejs jest zazwyczaj używany do podłączania drukarek, skanerów, klawiatur, myszy, nagrywarek CD i wielu innych. Natomiast *FireWire* i *USB2* to rozwiązanie preferowane przy podłączaniu kamer cyfrowych czy też szybkich zewnętrznych dysków twardych. Należy pamiętać, że *USB2* jako nowszy standard charakteryzuje się znacznie większą wydajnością niż *FireWire*. *AGP* to specjalny port przeznaczony do instalacji karty graficznej. Obecnie każda karta jest instalowana w ten sposób, gdyż tylko *AGP* umożliwia sprostanie ogromnym wymaganiom nowoczesnych akceleratorów graficznych. Jest standardem pracy magistrali *AGP* w trybie *8x*.

W nowych komputerach karty na *AGP* pomału są zastępowane przez karty grafiki korzystające z najnowszej magistrali *PCI Express*, a w przypadku niektórych płyt głównych jest to wręcz wymuszone. Oczywiście krok do przodu ponownie niesie ze sobą wzrost wydajności sprzętu.

*PCI Express* to najnowsze rozwiązania dotyczące szyny danych. Najnowsze płyty główne zostały już wyposażone w tę magistralę, np. płyty na chipsetach *nForce4* dla platformy *AMD Athlon 64* — *socket 939* lub dla platformy *Intel LGA775* np. na chipsecie *i915*. Również bez problemu można już kupić karty graficzne bazujące na złączu *PCI Express*. Naszym zdaniem właśnie taką platformę należy wybrać. Może się bowiem okazać, że po kilku miesiącach od zakupu komputera nie będzie można już kupić zaawansowanych kart graficznych *AGP*, gdyż zastąpią je nowsze rozwiązania oparte na magistrali *PCI Express*.

*Zintegrowana karta sieciowa* to kolejne udogodnienie, które z dnia na dzień staje się coraz bardziej popularne w naszym kraju. Niektórzy czytelnicy niniejszej książki mogą być oburzeni tym, że uważamy, że zintegrowana karta sieciowa jest obowiązkowym elementem komputera. Obecnie jednak coraz więcej komputerów pracuje w blokowych sieciach komputerowych podłączonych do internetu lub też używa technologii

*ADSL* w celu szybkiego dostępu do sieci. Rozwiązanie to wymaga karty sieciowej. Oczywiście można dokupić urządzenie na oddzielnej karcie, jednak wiąże się to z koniecznością zajęcia dodatkowego gniazda *PCI*, a poza tym jest nieco droższe niż rozwiązanie zaproponowane przez nas. Karty sieciowe w *PCI* kosztują około 25 zł. Wybierz jednak płytę główną ze zintegrowaną kartą sieciową, nawet jeżeli na razie nie będzie ci ona potrzebna — z całą pewnością prędzej czy później okaże się niezbędna.

Poza opisanymi przez nas konstrukcjami opartymi na platformie *AMD Athlon 64* i *Intel LGA775* istnieją również na rynku płyty hybrydowe. Przykładami takich nietypowych konstrukcji są płyty firmy *Asrock* z serii *DUAL*, *UPGRADE* oraz *COMBO*. Umożliwiają one łatwe przejście z jednej platformy na drugą, np. mając płytę *Asrock K8 Upgrade* z podstawką *socket A*, a więc przeznaczoną dla starszego typu procesora np. *AMD Athlon XP* lub *AMD Duron*, możesz w przyszłości wykorzystać również procesory 64-bitowe montowane w podstawce *754*.

Pewnie się zastanawiasz, jak to działa? Poniżej poświęciliśmy kilka stron na opis tego ciekawego podejścia do konstrukcji płyt głównych.

Płyta jest zbudowana na chipsecie *VIA KT880* i korzysta z podstawki *socket A*, lecz poza standardowymi gniazdami znajdziesz na niej dodatkowe sloty wyglądem przypominające *AGP*. Działanie tego gniazda jest inne od *AGP*. Służy ono mianowicie do zamontowania specjalnego modułu zwanego *754 Bridge Card*, na którym znajduje się podstawka dla procesora z gniazdem *socket 754*. Po włożeniu takiego rozszerzenia nie będziesz mógł korzystać z procesora starszego od *socket A*. Decydując się na zmianę platformy sprzętowej za pomocą opisanej karty, musisz pamiętać o tym, że karta graficzna musi zostać osadzona w dodatkowym slocie *AGP* przeznaczonym do współpracy z nową platformą sprzętową. Na rysunku 2.6 oraz 2.7 zamieściliśmy zdjęcia opisanej konstrukcji.

**Rysunek 2.6.** 

*Wszystkie gniazda są opisane przez producenta, lecz o pomyłkę stosunkowo łatwo z uwagi na ich zbliżony wygląd* 

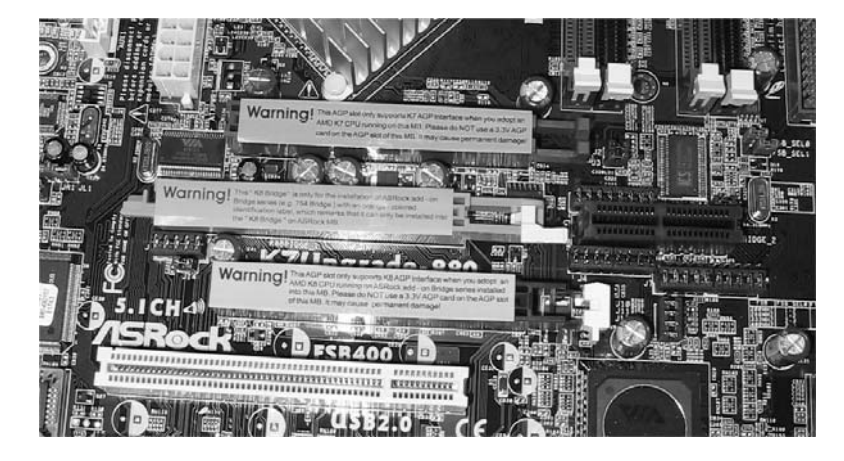

Poszczególne gniazda najczęściej mają odmienną kolorystykę. Na rysunku 2.7 gniazdo oznaczone numerem jeden ma kolor brązowy i służy do osadzenia karty *AGP 8x* w przypadku, gdy korzystasz ze standardowej konfiguracji. Gniazdo oznaczone numerem dwa jest koloru pomarańczowego i właśnie w to gniazdo musisz zamontować moduł umożliwiający montaż procesora *AMD Athlon 64*. Trzecie gniazdo jest czarne i jest to slot *AGP* służący do osadzenia karty *AGP 8x* wyłącznie wtedy, gdy został **Rysunek 2.7.**  *Gniazda najczęściej mają różne kolory* 

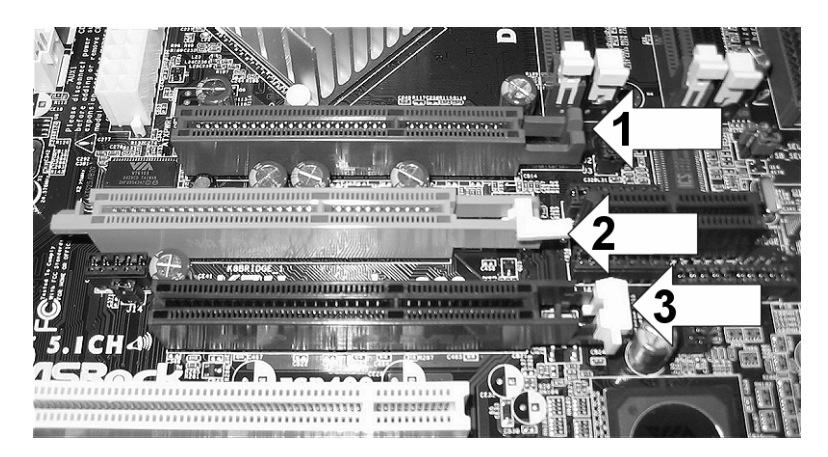

zainstalowany moduł rozszerzający. Nie wolno montować w to gniazdo karty graficznej, jeśli wykorzystujesz standardową konfigurację opartą na *socket A*, ponieważ może doprowadzić to do uszkodzenia zarówno karty graficznej, jak i płyty głównej, a nawet jeśli nie nastąpią żadne uszkodzenia, to po prostu nie będziesz miał miejsca, aby zamontować radiator z wentylatorem.

Na rysunku 2.8 pokazaliśmy, jak wygląda specjalna karta z możliwością montażu procesora w podstawce *socket 754* osadzona w płycie głównej.

#### **Rysunek 2.8.**

*Płyta z zamontowanym modułem rozszerzającym. 1 — socket A 2 — socket 754 3 — gniazda DIMM dla socket A 4 — gniazda DIMM dla 754* 

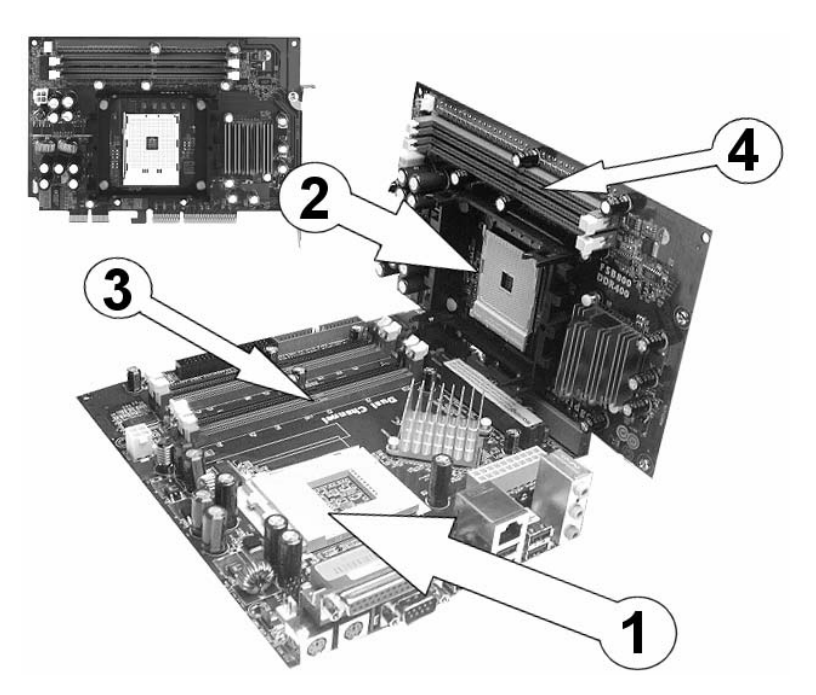

Oczywiście nie można używać w tym samym czasie procesora w gnieździe *socket A* i pod *socket 754*. Również pamięć *DDR* powinna zostać osadzona w odpowiednich gniazdach. W przypadku gdy używasz podstawki *754*, musisz osadzić pamięć w gniazdach na karcie rozszerzającej, a nie na płycie głównej.

Mając tego typu płytę, nie będziesz musiał w przyszłości jej wymieniać, aby zastosować procesor przeznaczony do innej podstawki. Osobiście sądzimy jednak, że lepszym rozwiązaniem jest zakup płyty standardowej, ale dobrego i znanego producenta, niż stosowanie takich rozwiązań hybrydowych.

Wybrana przez ciebie płyta główna powinna obsługiwać wszystkie dostępne na rynku procesory należące do danej grupy oraz dysponować pewnym marginesem do wykorzystania w przyszłości. Dokładniej mówiąc, powinna ona umożliwiać instalację procesorów, których jeszcze nie ma na rynku, ale są już zapowiedziane. Oczywiście zawsze istnieje prawdopodobieństwo, że nowy procesor nie będzie obsługiwany przez płytę, ale regularna lektura kilku portali internetowych poświęconych komputerom pozwoli na zminimalizowanie możliwości pomyłki. Dla twojej wygody podajemy poniżej kilka przydatnych łączy do stron WWW o tematyce sprzętowej.

- *http://frazpc.pl*
- *http://twojepc.pl*
- *http://pclab.pl*

Jak widzisz, opisane pokrótce nowe technologie mogą w najbliższej przyszłości okazać się przydatne i, jeśli składasz dla siebie komputer, który w założeniu ma być maszyną dobrą, a do tego ma służyć przez dłuższy czas, powinien posiadać on nowoczesną płytę główną. Pamiętaj, lepiej wydać więcej pieniędzy na płytę główną i zaoszczędzić w innym miejscu, niż kupować tanie, mało przyszłościowe rozwiązania.

Wcześniej zamieściliśmy zdjęcia podstawek dla procesorów *Intel Pentium IV* i *Intel Celeron D* (*socket 478*), *AMD Athlon XP* (*socket A*) oraz najnowsze rozwiązania zarówno dla procesorów Intel — podstawka *LGA775*, jak *AMD Athlon 64* — podstawka *754* i *939*. Zwróć uwagę na różnice wynikające z konstrukcji podstawek i procesorów, które mają być w nich umieszczone. Oczywiście nie można zainstalować procesora przeznaczonego do współpracy z danym typem podstawki do podstawki innego typu.

Osoby interesujące się kierunkami rozwoju sprzętu komputerowego lub uważni czytelnicy poprzedniego wydania niniejszej książki z całą pewnością zauważyli, że specjalna ramka odpowiedzialna za montowanie układu chłodzącego procesor, która zadebiutowała razem z podstawką socket 478, obecnie jest montowana również w konstrukcjach dla procesorów firmy AMD. Taka konstrukcja normalizuje i rozwiązuje problem z wielkością radiatorów przeznaczonych dla procesorów. Poza tym wewnątrz ramki nie montuje się dodatkowych kondensatorów czy też innych układów, dzięki czemu zostało wyeliminowane prawdopodobieństwo, że jakiś element nie będzie pasował. Minusem jest to, że ramki montażowe stosowane przez firmę AMD i Intel nie są ze sobą zgodne, a co za tym idzie, nie da się zamontować układu chłodzącego procesor firmy AMD na płycie przeznaczonej dla procesora firmy Intel i odwrotnie.